## SAP ABAP table RPRCONT08 {PRO: Table for Document Content (Import/Export)}

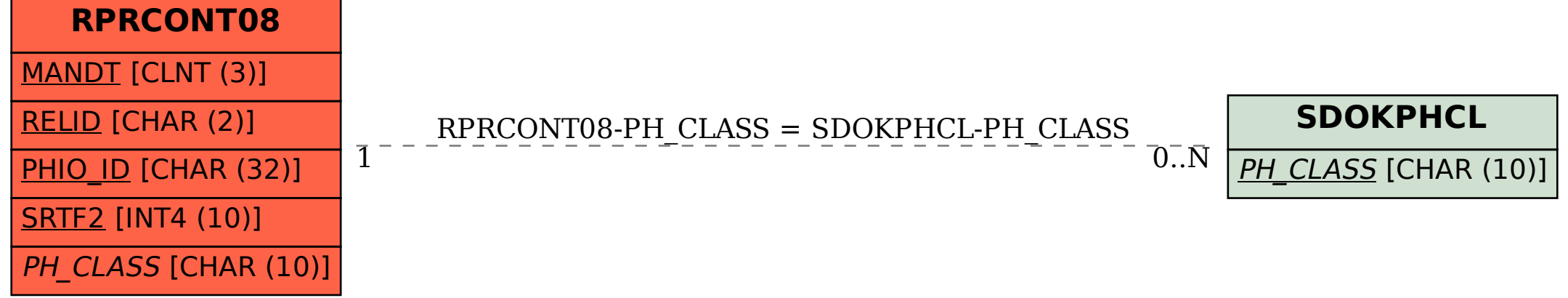